*Fall 2018*

CSCI 420: **Computer Graphics**

## **2.2 Transformations**

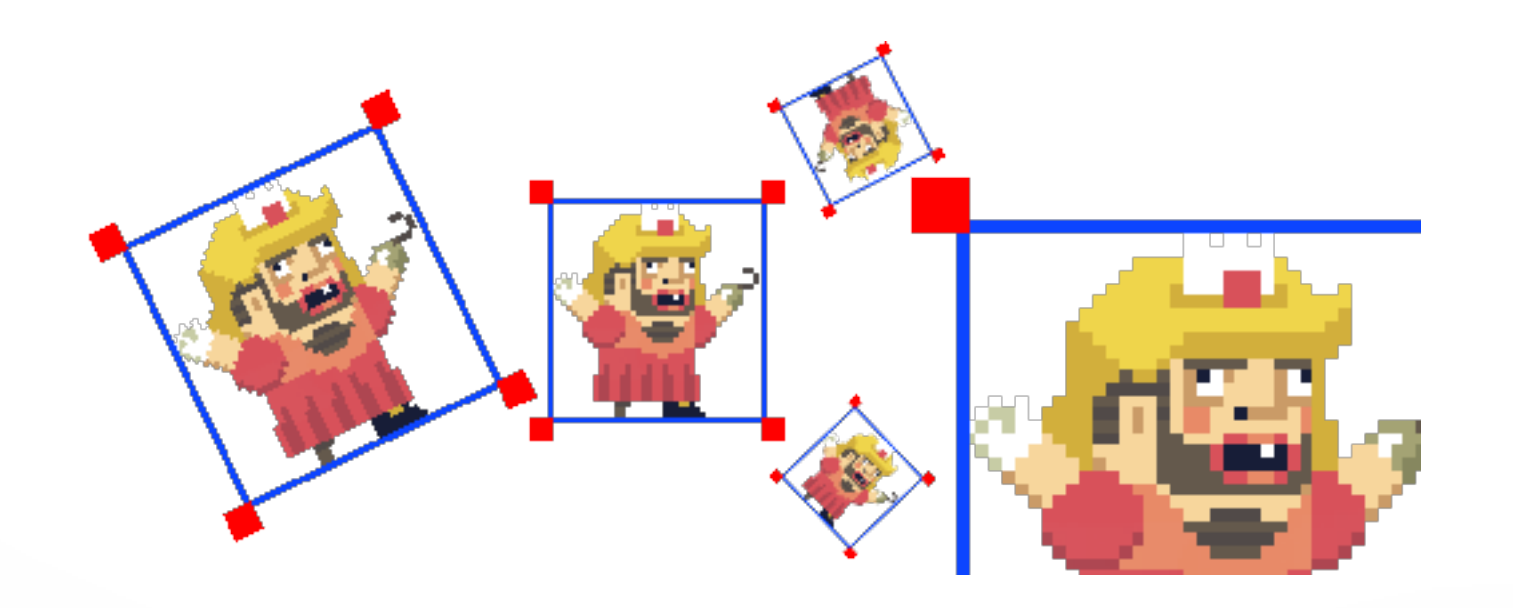

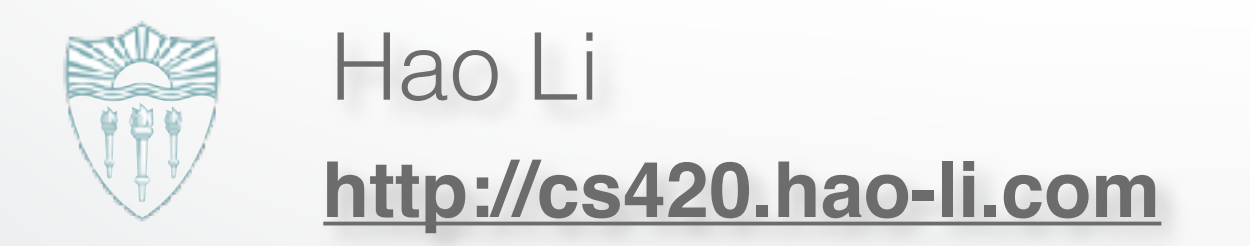

## **OpenGL Transformations Matrices**

- Model-view matrix (4x4 matrix)
- Projection matrix (4x4 matrix)

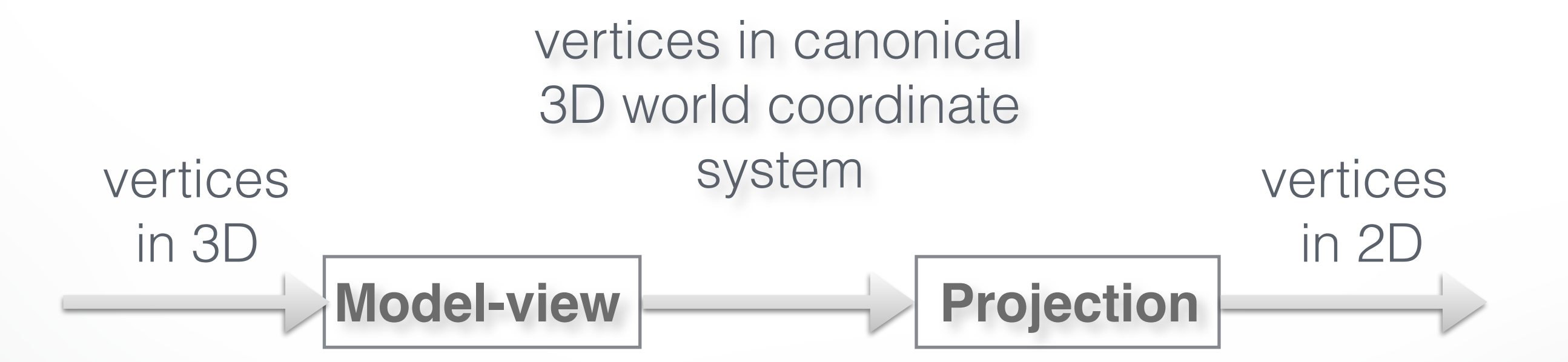

### **4x4 Model-view Matrix (this lecture)**

- Translate, rotate, scale objects
- Position the camera

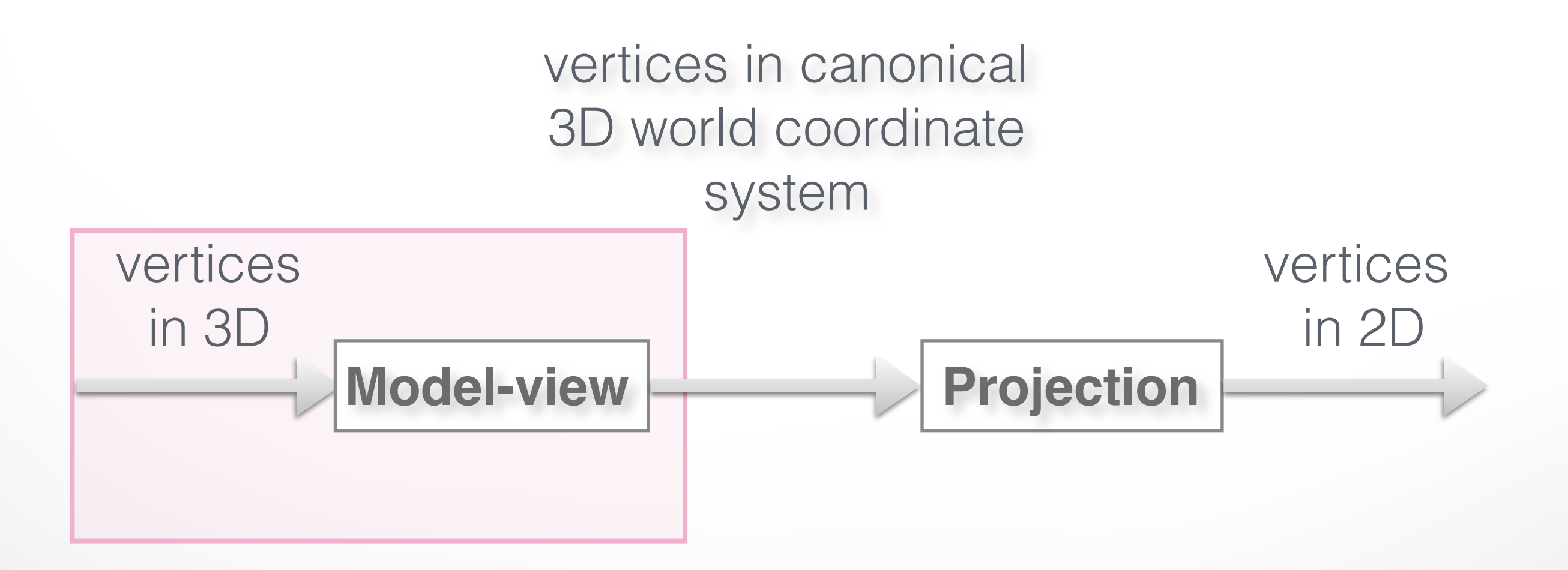

### **4x4 Model-view Matrix (next lecture)**

• Projection from 3D to 2D

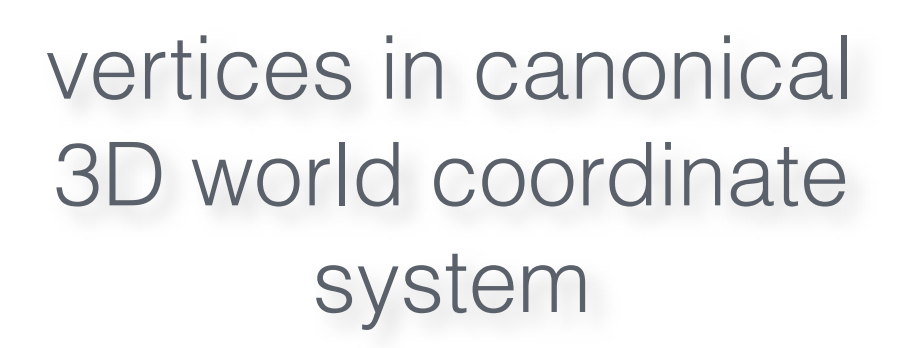

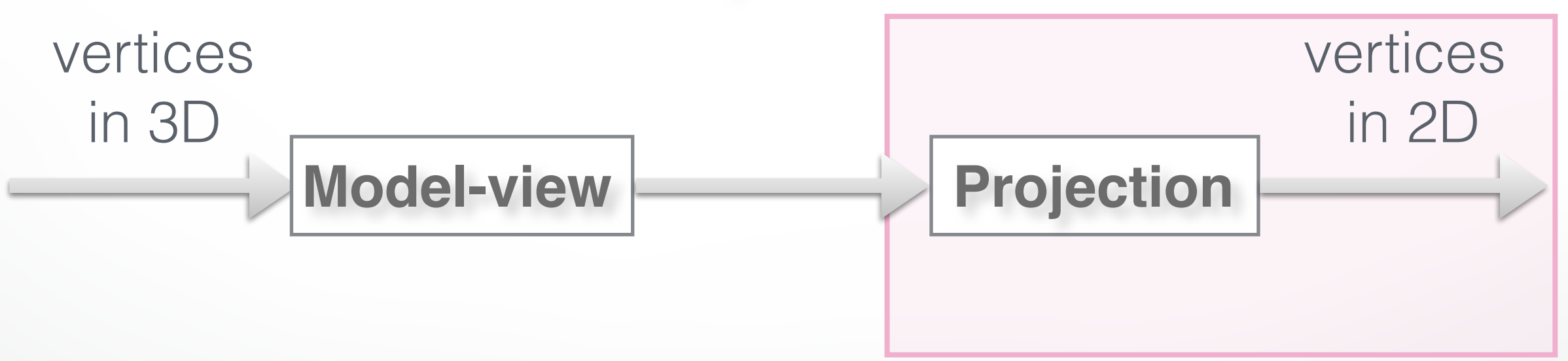

## **OpenGL Transformation Matrices**

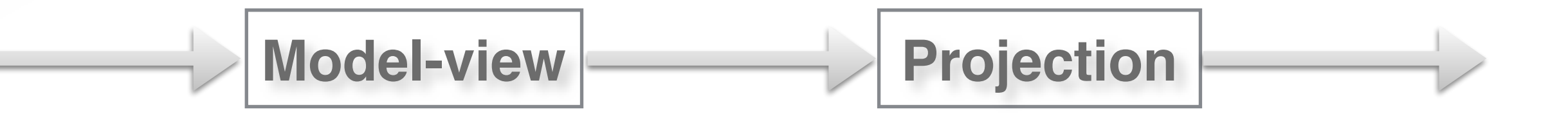

• Manipulated separately in OpenGL

(must set matrix mode) :

glMatrixMode (GL\_MODELVIEW); glMatrixMode (GL\_PROJECTION;

## **Setting the Current Model-view Matrix**

• Load or post-multiply

glMatrixMode (GL\_MODELVIEW); glLoadIdentity(); // very common usage float m[16] =  $\{ \dots \}$ ; glLoadMatrixf(m); // rare, advanced glMultMatrixf(m); // rare, advanced

• Use library functions

```
glTranslatef(dx, dy, dz); 
glRotatef(angle, vx, vy, vz); 
glScalef(sx, sy, sz);
```
#### Translated, rotated, scaled object

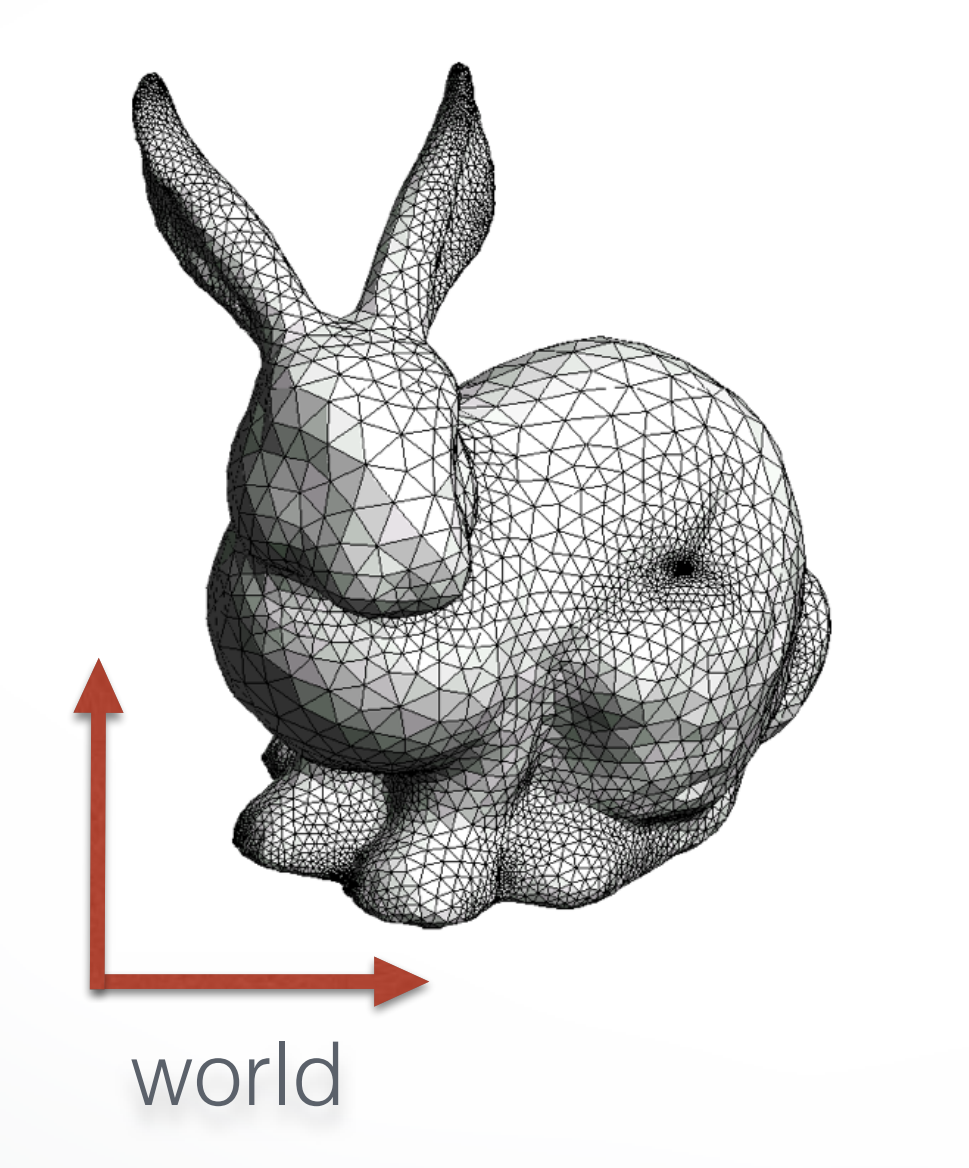

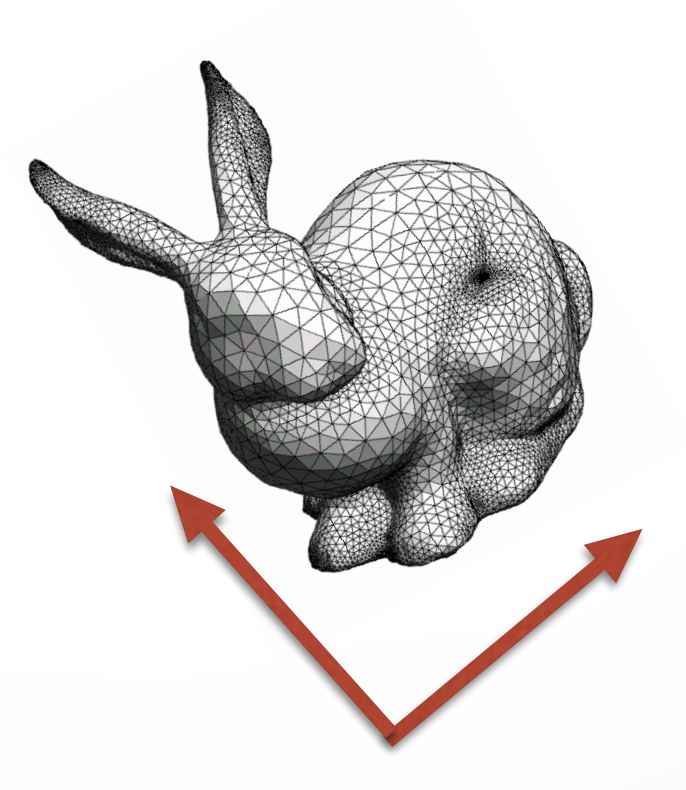

- world
- Initially (after glLoadIdentity()) :
- rendering coordinate system = world coordinate system

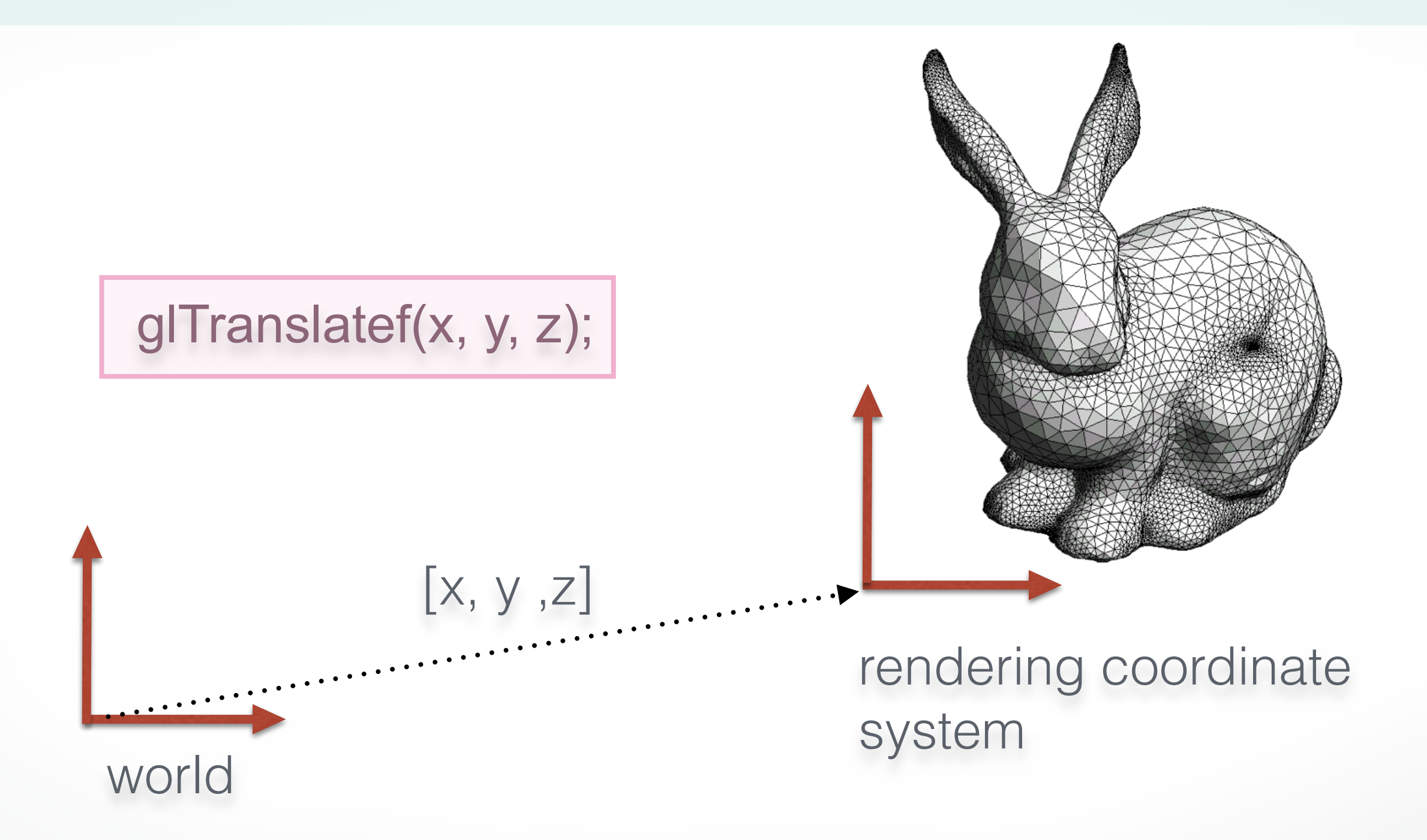

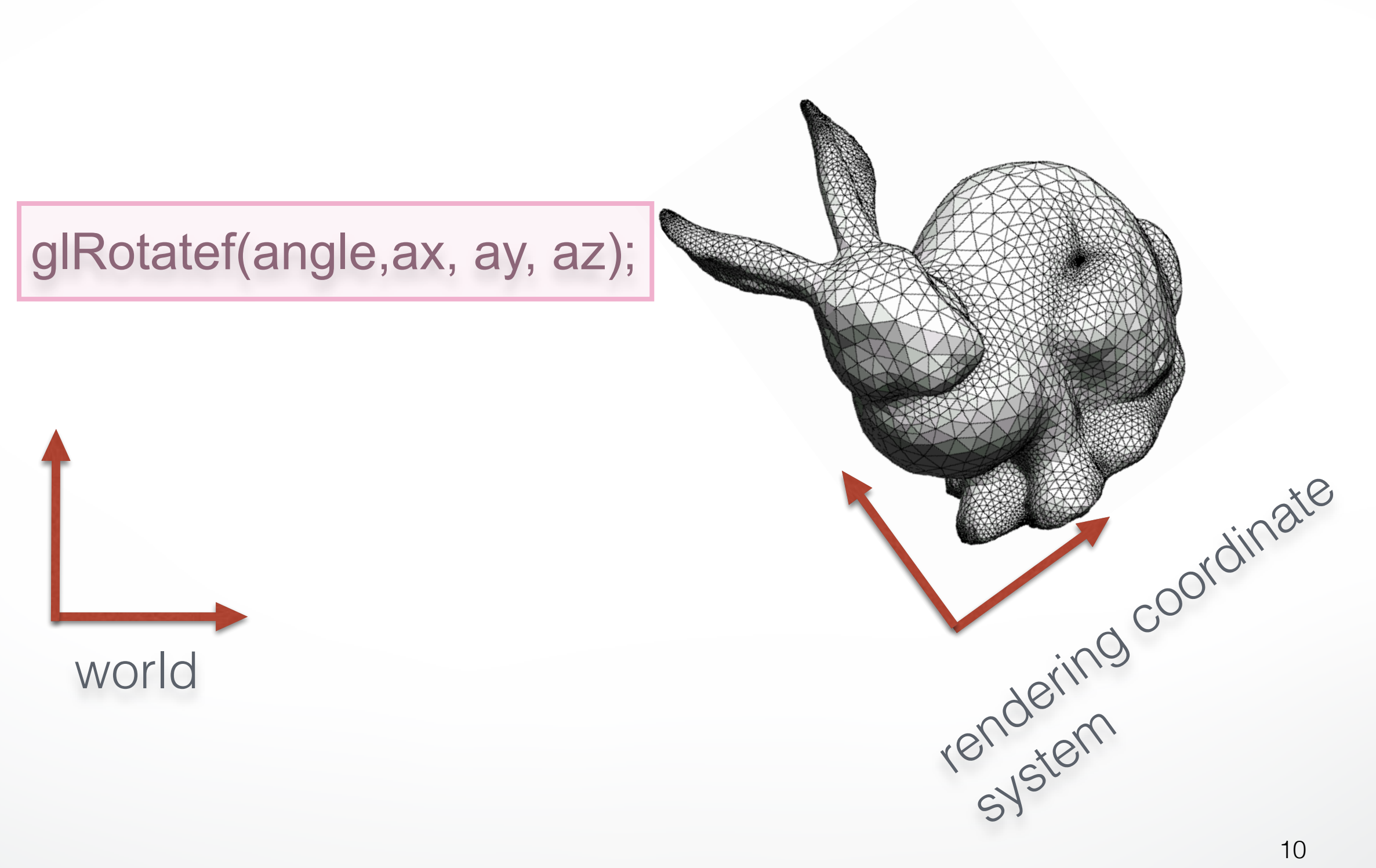

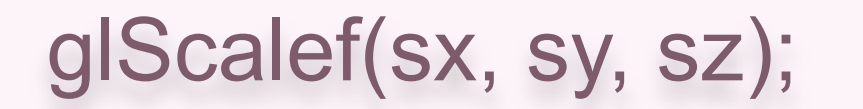

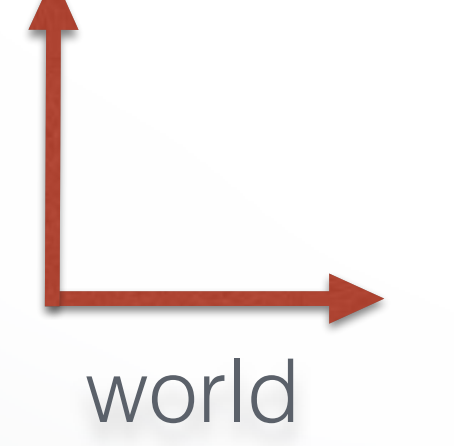

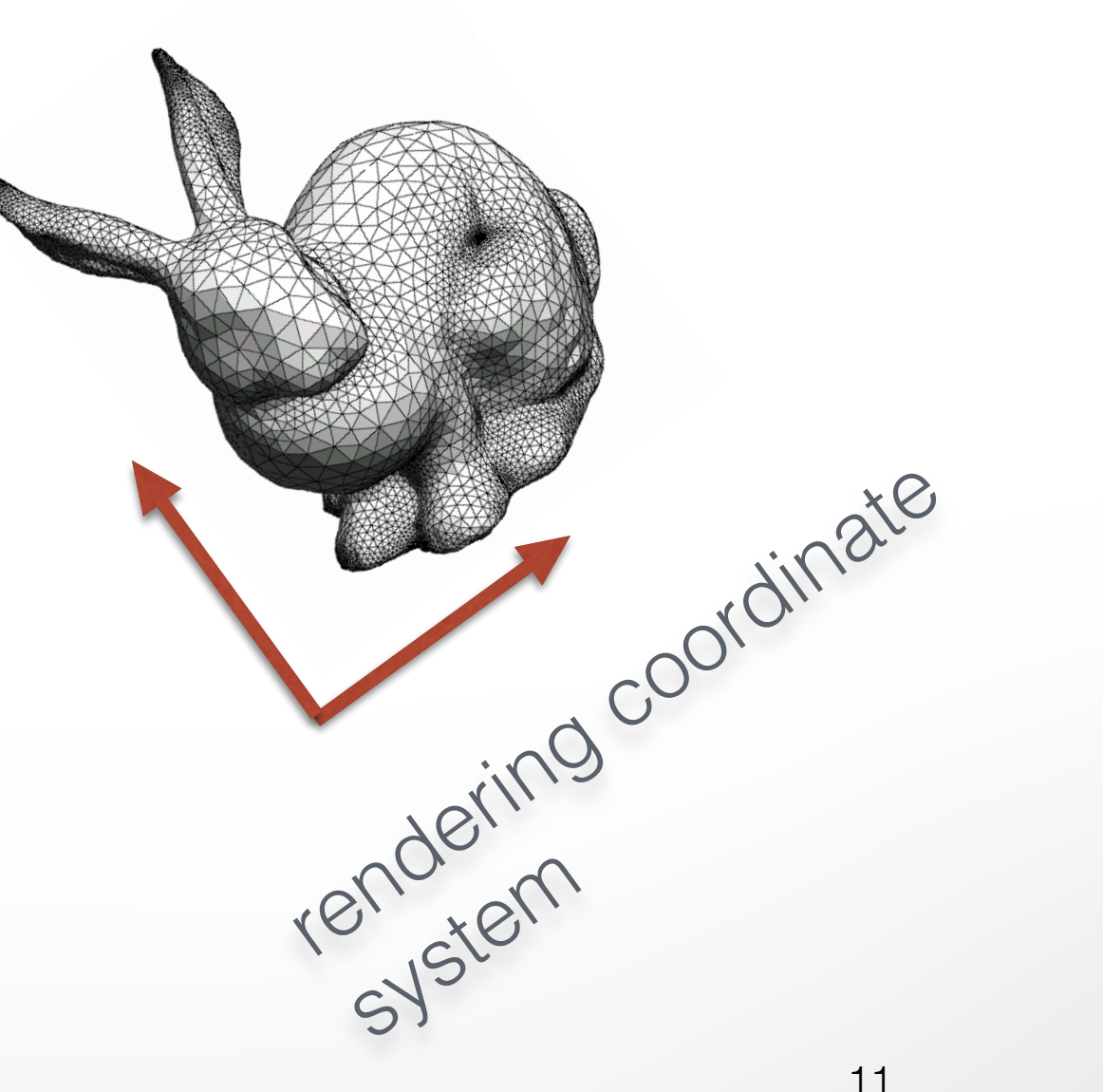

### **OpenGL code**

glMatrixMode (GL\_MODELVIEW); glLoadIdentity(); glTranslatef(x, y, z); glRotatef(angle, ax, ay, az); glScalef(sx, sy, sz); renderBunny();

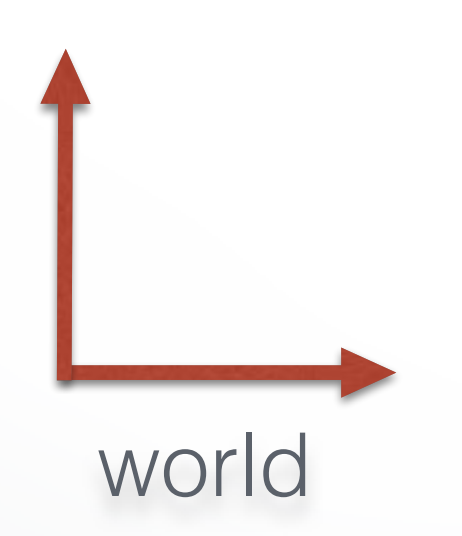

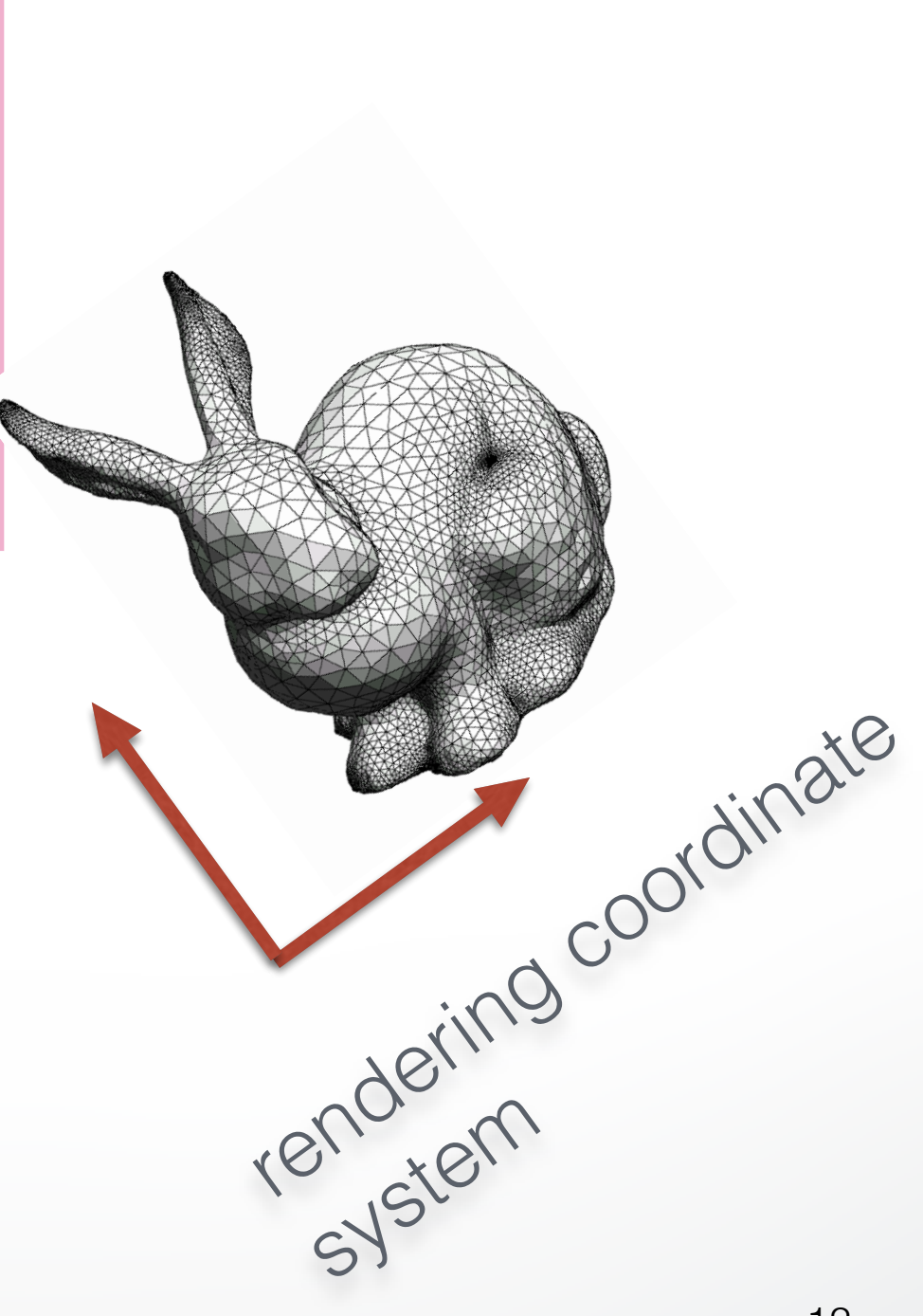

#### **Rendering more objects**

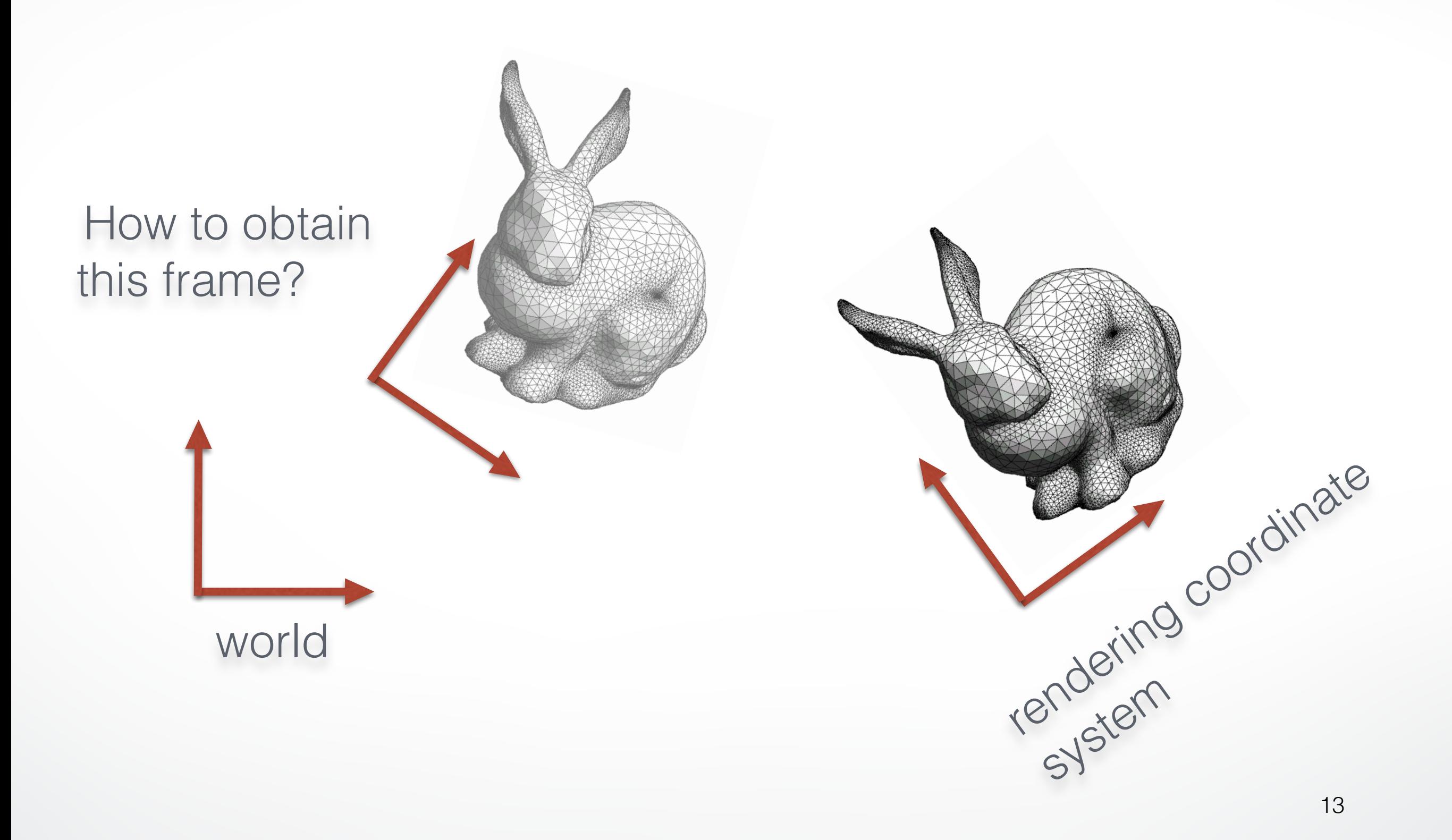

## **Solution 1**

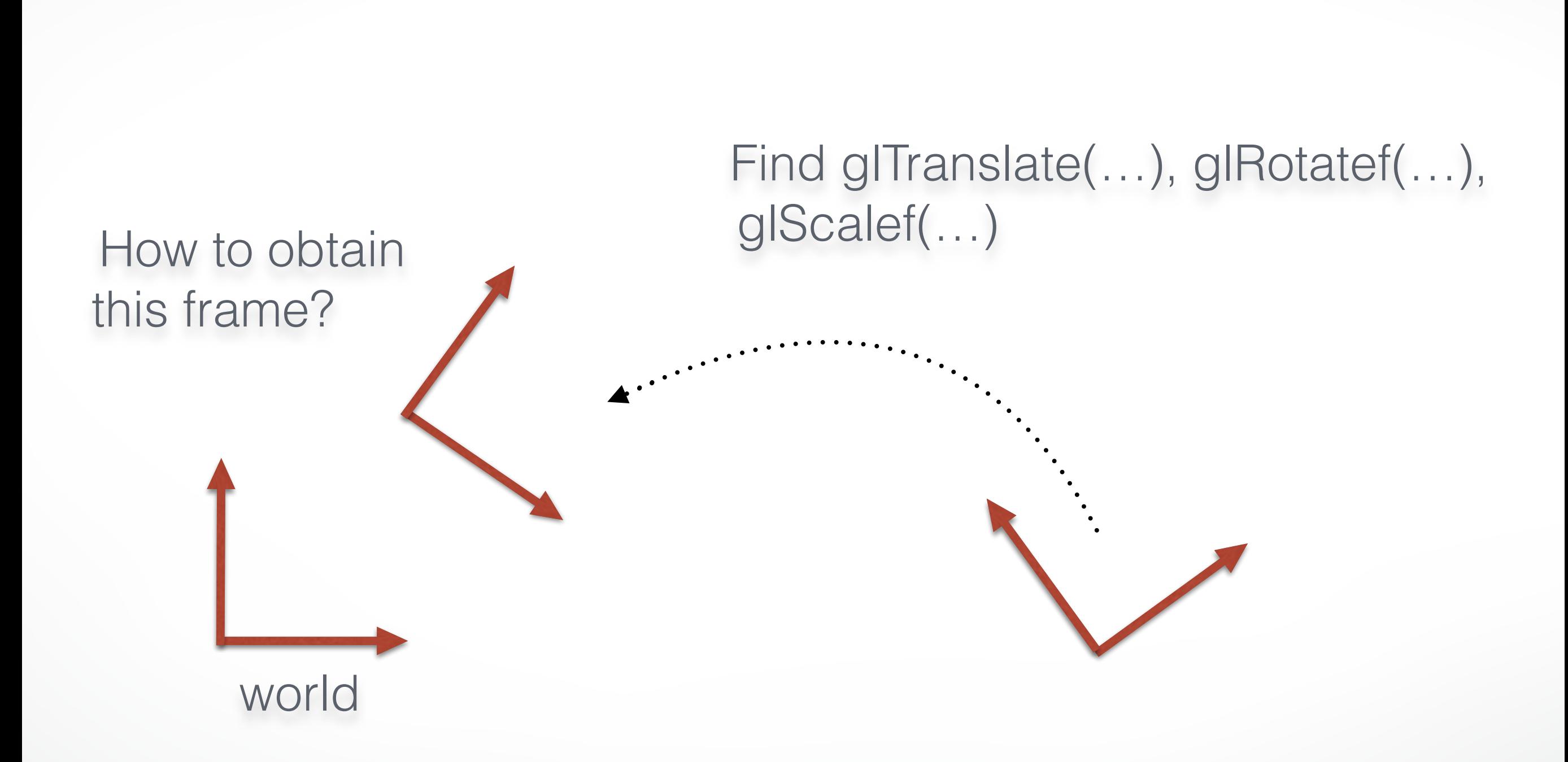

## **Solution 2: gl{Push,Pop}Matrix**

```
glMatrixMode (GL_MODELVIEW); 
glLoadIdentity();
```
// render first bunny glPushMatrix(); // store current matrix glTranslate3f(…); glRotatef(…); renderBunny(); glPopMatrix(); // pop matrix

// render second bunny glPushMatrix(); // store current matrix glTranslate3f(…); glRotatef(…); renderBunny(); glPopMatrix(); // pop matrix

#### **Recall: Linear Algebra**

### **Scalars**

- Scalars  $\alpha$  ,  $\beta$  ,  $\gamma$  from a *scalar field*
- Operations  $\alpha + \beta$  ,  $\alpha\beta$  ,  $0$  ,  $1$  ,  $-\alpha$  ,  $()^{-1}$
- "Expected" laws apply
- Examples: rationals or reals with addition and

multiplication

#### **Vectors**

- Vectors  $\mathbf{u}, \mathbf{v}, \mathbf{w}$  from a vector space
- Vector addition  $\mathbf{u} + \mathbf{v}$ , subtraction  $\mathbf{u} \mathbf{v}$
- Zero vector 0
- Scalar multiplication  $\alpha v$

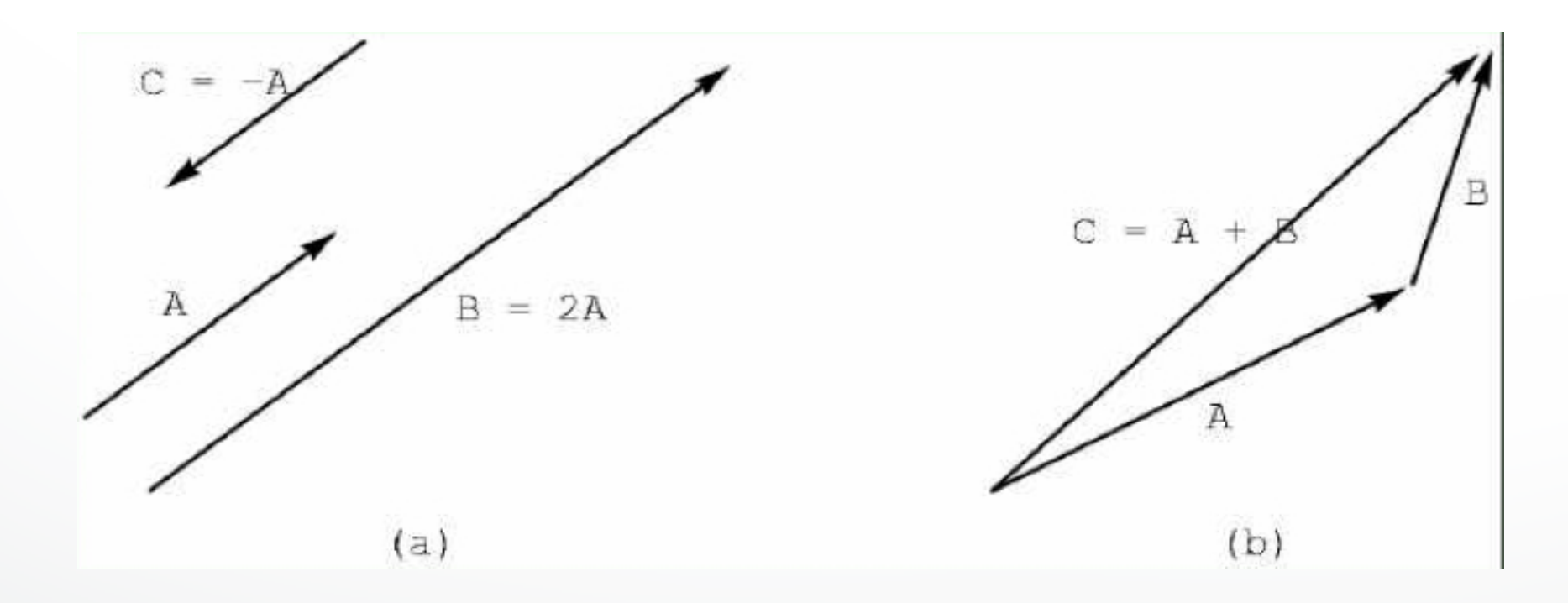

### **Euclidean Space**

- Vector space over real numbers
- Three-dimensional in computer graphics
- Dot product:  $\alpha = \mathbf{u}^{\top} \mathbf{v} = u_1 v_1 + u_2 v_2 + u_3 v_3$
- $\bullet$  0  $\bullet$  0  $\bullet$  0  $\bullet$
- $\mathbf{u}, \mathbf{v}$  are orthogonal if  $\mathbf{u}^\top \mathbf{v} = 0$
- $\|\mathbf{v}\|^2 = \mathbf{v}^\top \mathbf{v}$  defines  $\|\mathbf{v}\|$ , the *length* of **v**

#### **Lines and Line Segments**

• Parametric form of line:  $\mathbf{p}(\alpha) = \mathbf{p}_0 + \alpha \mathbf{d}$ 

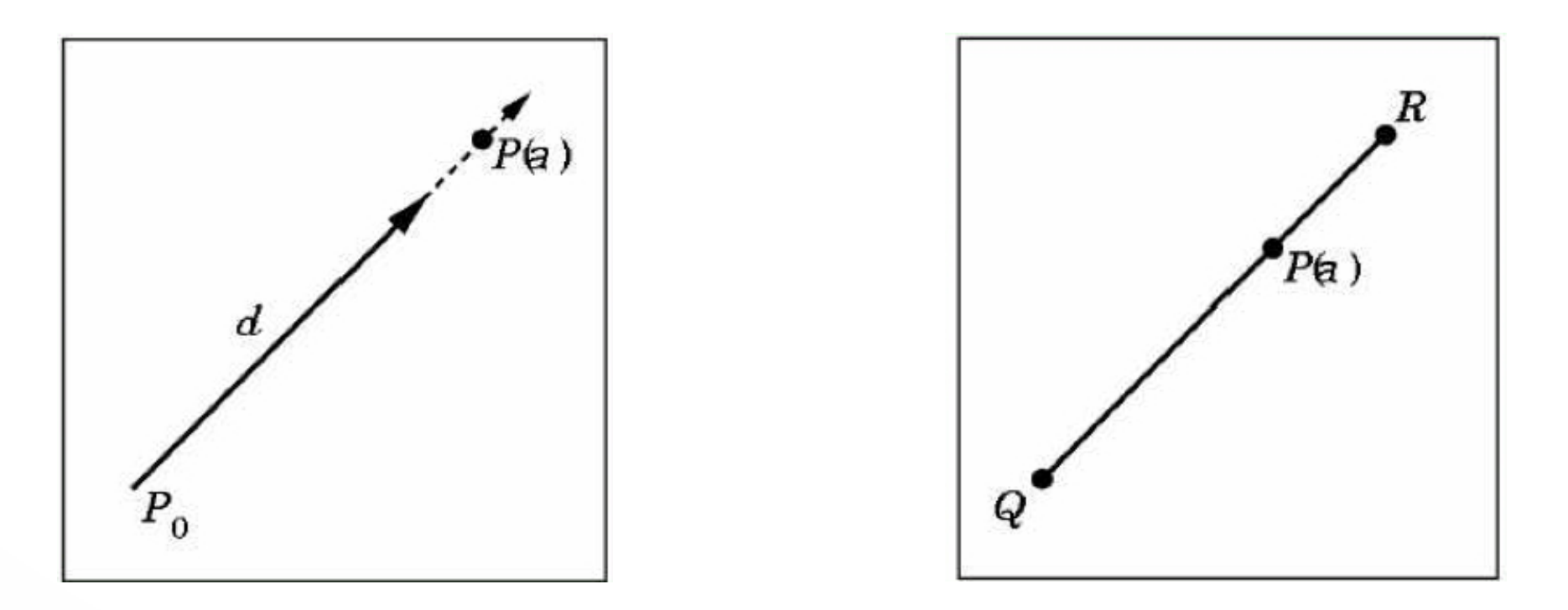

• Line segment between **q** and **r** :  $\mathbf{p}(\alpha) = (1 - \alpha)\mathbf{q} + \alpha\mathbf{r}$  for  $0 \leq \alpha \leq 1$ 

#### **Convex Hull**

• Convex hull defined by

 $\mathbf{p} = \alpha_1 \mathbf{p}_1 + \ldots + \alpha_n \mathbf{p}_n$ for  $\alpha_1 + \ldots + \alpha_n = 1$ and  $0 \leq \alpha_1 \leq 1, i = 1 \dots n$ 

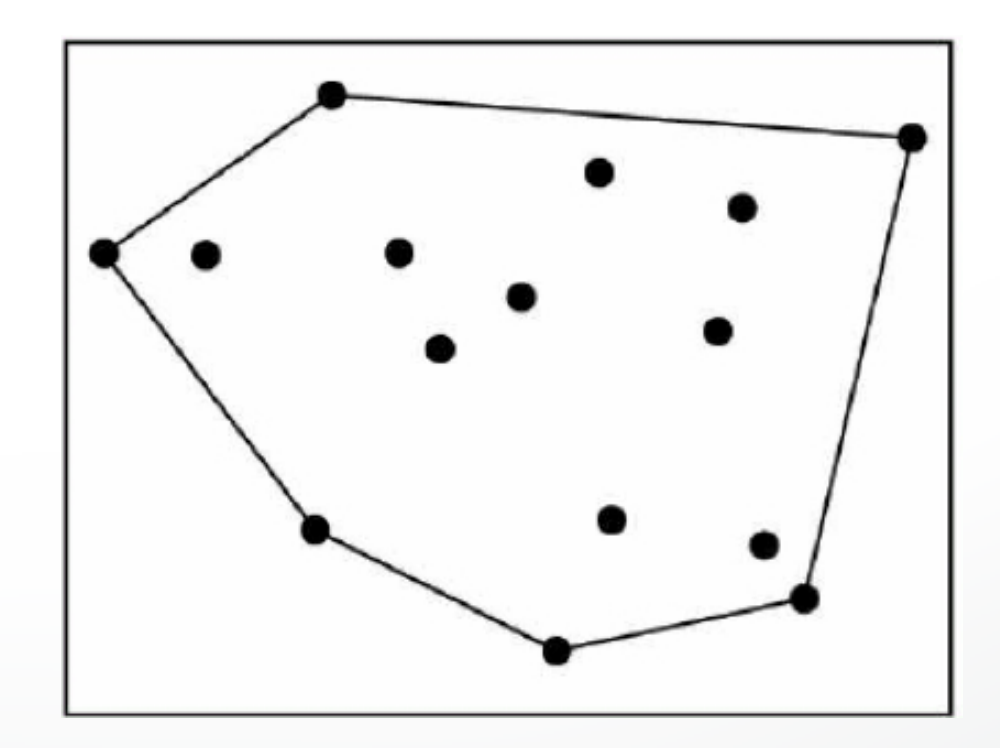

### **Projection**

• Dot product projects one vector onto another vector

$$
\mathbf{u}^{\top}\mathbf{v} = u_1v_1 + u_2v_2 + u_3v_3 = ||\mathbf{u}|| ||\mathbf{v}|| \cos(\theta)
$$

$$
\pi_{\mathbf{v}}(\mathbf{u}) = (\mathbf{u}^{\top}\mathbf{v})\mathbf{v}/||\mathbf{v}||^2
$$

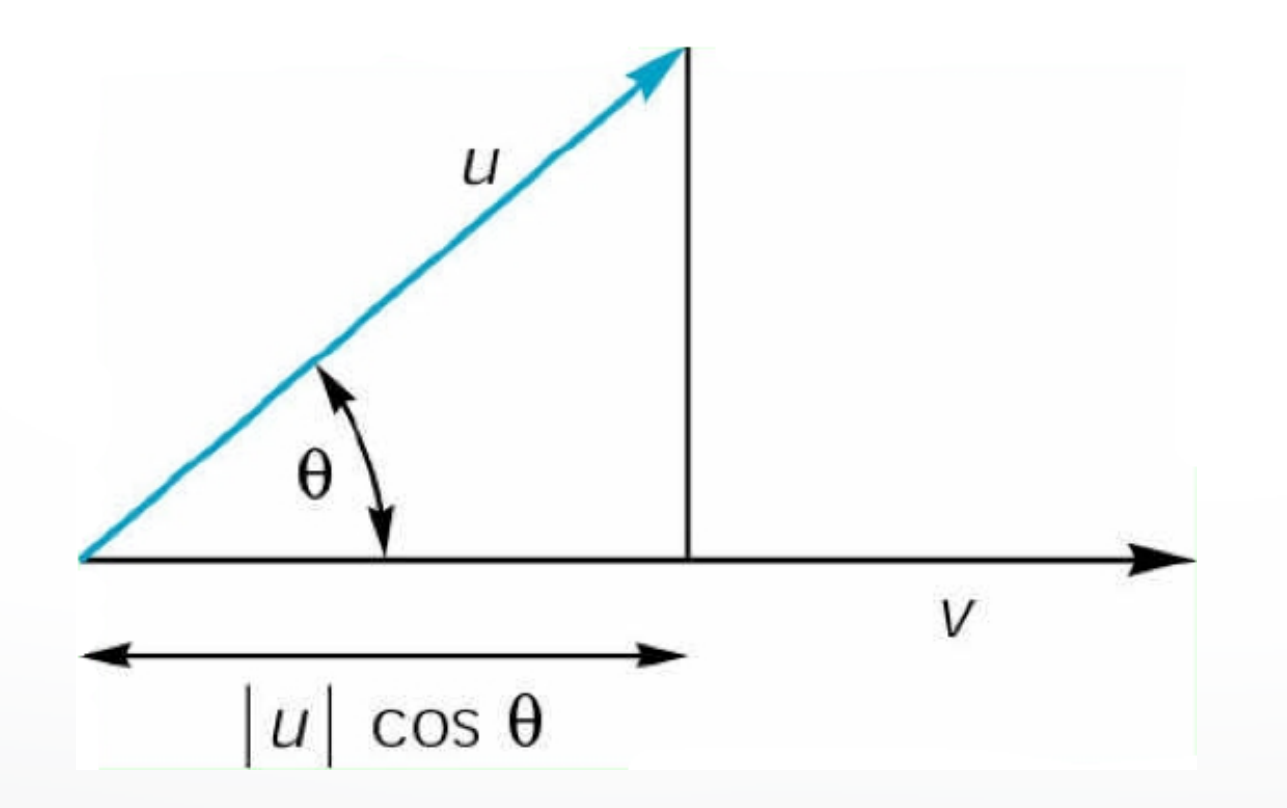

#### **Cross Product**

$$
\begin{pmatrix} a_1 \\ a_2 \\ a_3 \end{pmatrix} \times \begin{pmatrix} b_1 \\ b_2 \\ b_3 \end{pmatrix} = \begin{pmatrix} a_2b_3 - a_3b_2 \\ a_3b_1 - a_1b_3 \\ a_1b_2 - a_2b_1 \end{pmatrix}
$$

 $\|\mathbf{a} \times \mathbf{b}\| = |a||b| \sin(\theta)$ 

- Cross product is perpendicular to both a and b
- Right-hand rule

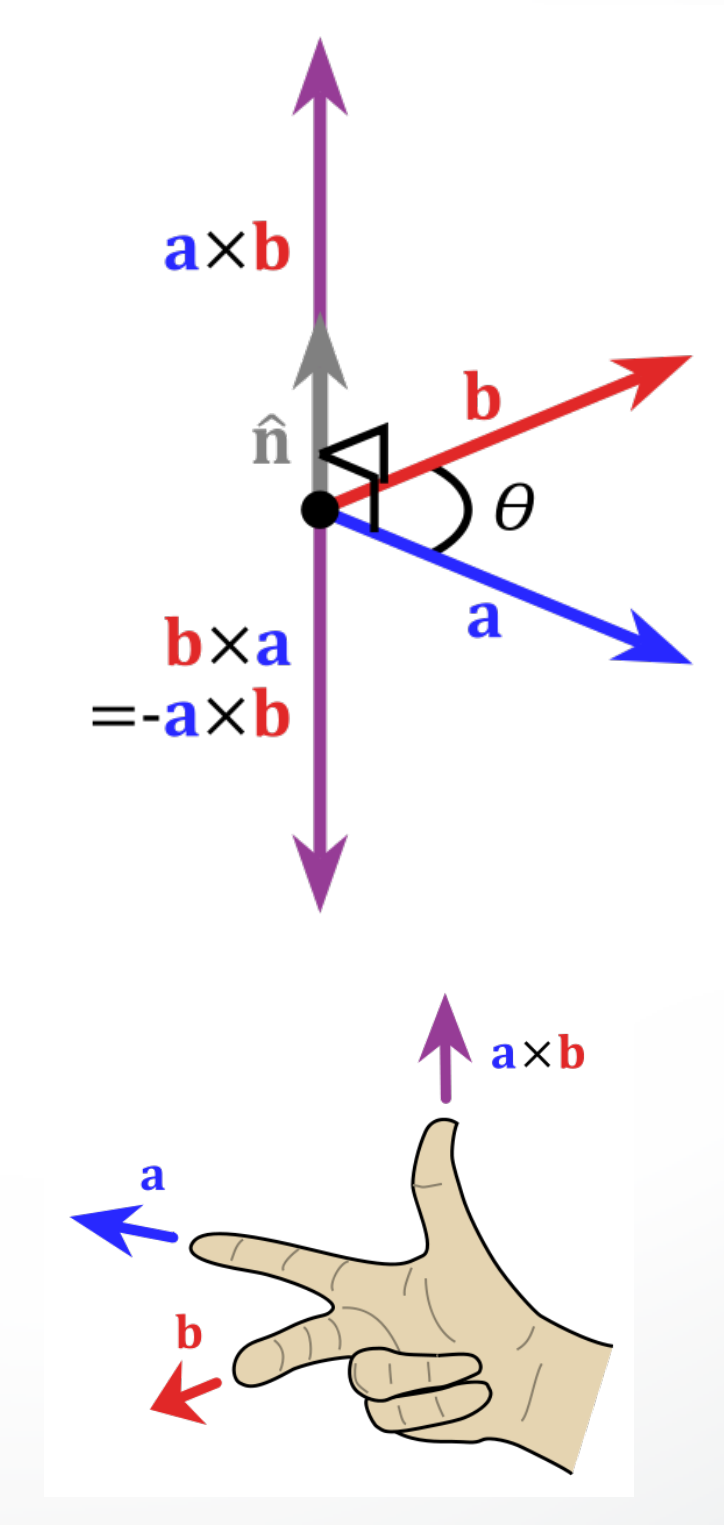

#### **Plane**

 $\eta$ 

 $P_{0}$ 

 $V$ 

 $\boldsymbol{u}$ 

- Plane defined by point Po and vectors **u** and **v**
- **u** and **v** should not be parallel
- Parametric form:

$$
\mathbf{t}(\alpha,\beta) = \mathbf{p}_0 + \alpha \mathbf{u} + \beta \mathbf{v}
$$

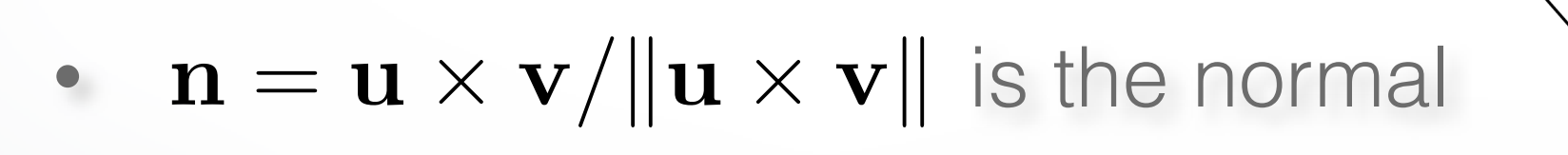

•  $\mathbf{n}^{\top}(\mathbf{p}-\mathbf{p}_0)=0$  if and only if  $\mathbf{p}$  lies in plane

#### **Coordinate Systems**

- Let  $\mathbf{v}_1, \mathbf{v}_2, \mathbf{v}_3$  be three linearly independent vectors in a 3-dimensional vector space
- Can write any vector was for some scalars  $\alpha_1, \alpha_2, \alpha_3$  $\mathbf{w} = \alpha_1 \mathbf{v}_1 + \alpha_2 \mathbf{v}_2 + \alpha_3 \mathbf{v}_3$

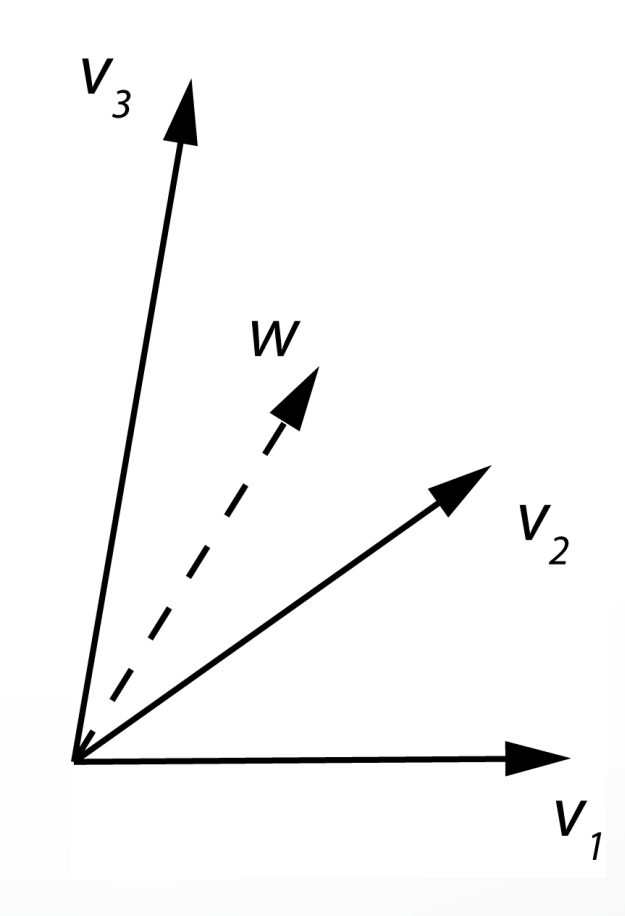

#### **Frames**

- Frame = origin  $\mathbf{p}_0$  + coordinate system
- Any point  $\mathbf{p} = \mathbf{p}_0 + \alpha_1 \mathbf{v}_1 + \alpha_2 \mathbf{v}_2 + \alpha_3 \mathbf{v}_3$

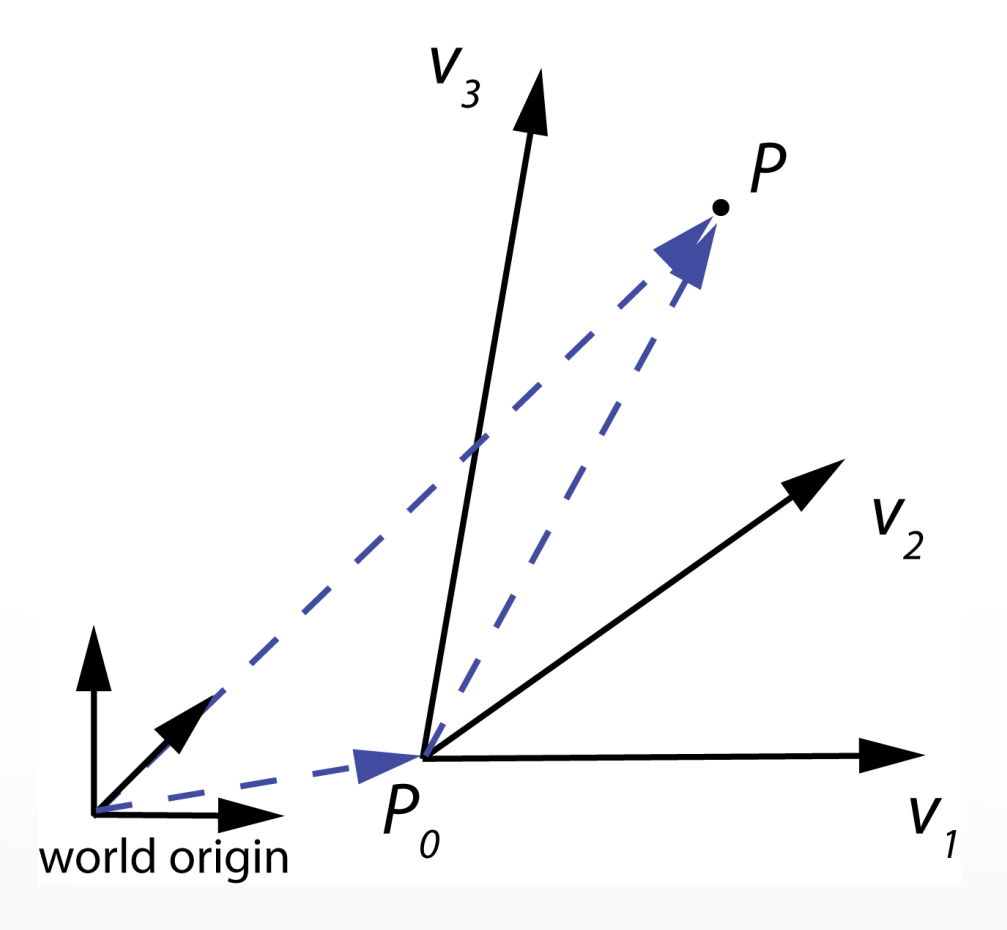

#### In Practice, Frames are Often Orthogonal

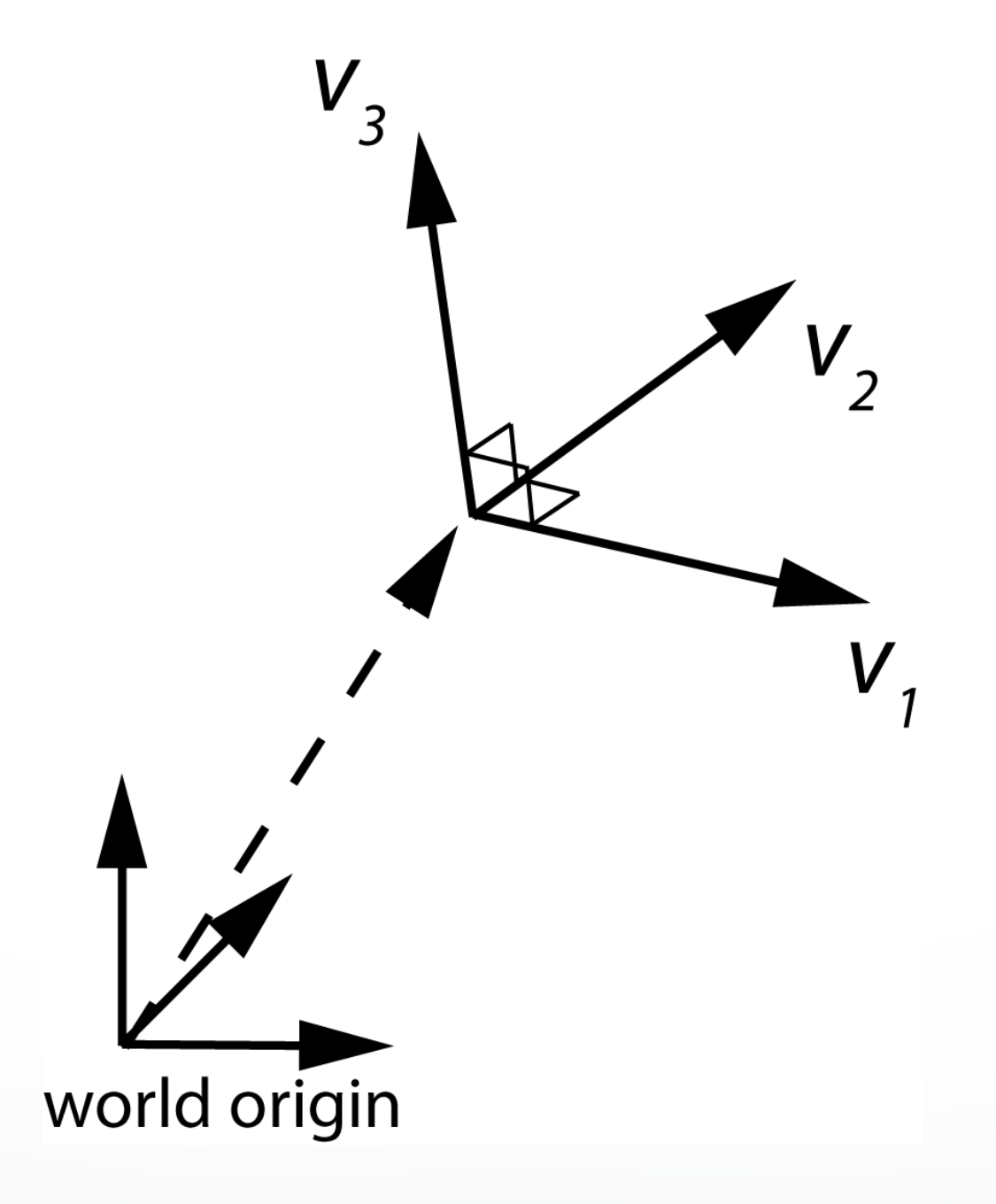

#### **Change of Coordinate System**

- Bases  $\{u_1, u_2, u_3\}$  and  $\{v_1, v_2, v_3\}$
- Express basis vectors  $\mathbf{u}_i$  in terms of  $\mathbf{v}_j$

$$
\mathbf{u}_1 = \gamma_{11}\mathbf{v}_1 + \gamma_{12}\mathbf{v}_2 + \gamma_{13}\mathbf{v}_3
$$

$$
\mathbf{u}_2 = \gamma_{21}\mathbf{v}_1 + \gamma_{22}\mathbf{v}_2 + \gamma_{23}\mathbf{v}_3
$$

- $u_3 = \gamma_{31}v_1 + \gamma_{32}v_2 + \gamma_{33}v_3$
- Represent in matrix form:

$$
\begin{bmatrix}\n\mathbf{u}_1^\top \\
\mathbf{u}_2^\top \\
\mathbf{u}_3^\top\n\end{bmatrix} = \mathbf{M} \begin{bmatrix}\n\mathbf{v}_1^\top \\
\mathbf{v}_2^\top \\
\mathbf{v}_3^\top\n\end{bmatrix} \qquad \mathbf{M} = \begin{bmatrix}\n\gamma_{11} & \gamma_{12} & \gamma_{13} \\
\gamma_{21} & \gamma_{22} & \gamma_{23} \\
\gamma_{31} & \gamma_{32} & \gamma_{33}\n\end{bmatrix}
$$

**Representing 3D transformations (and model-view matrices)**

## **Linear Transformations**

• 3 x 3 matrices represent linear transformations

 $a = Mb$ 

- Can represent rotation, scaling, and reflection
- Cannot represent translation

$$
\mathbf{M} = \left[ \begin{array}{ccc} \gamma_{11} & \gamma_{12} & \gamma_{13} \\ \gamma_{21} & \gamma_{22} & \gamma_{23} \\ \gamma_{31} & \gamma_{32} & \gamma_{33} \end{array} \right]
$$

#### **Homogeneous Coordinates**

- In order to represent rotations, scales AND translations
- Augment  $[\alpha_1, \alpha_2, \alpha_3]$ <sup>1</sup> by adding a fourth component (1):  ${\bf p} = [\alpha_1, \alpha_2, \alpha_3, 1]^\top$
- Homogeneous property:

 $\mathbf{p} = [\alpha_1, \alpha_2, \alpha_3, 1]^\top = [\alpha_1, \alpha_2, \alpha_3]^\top$  for any scalar  $\neq 0$ 

#### **Homogeneous Coordinates**

• Homogeneous coordinates are transformed by 4x4 matrices

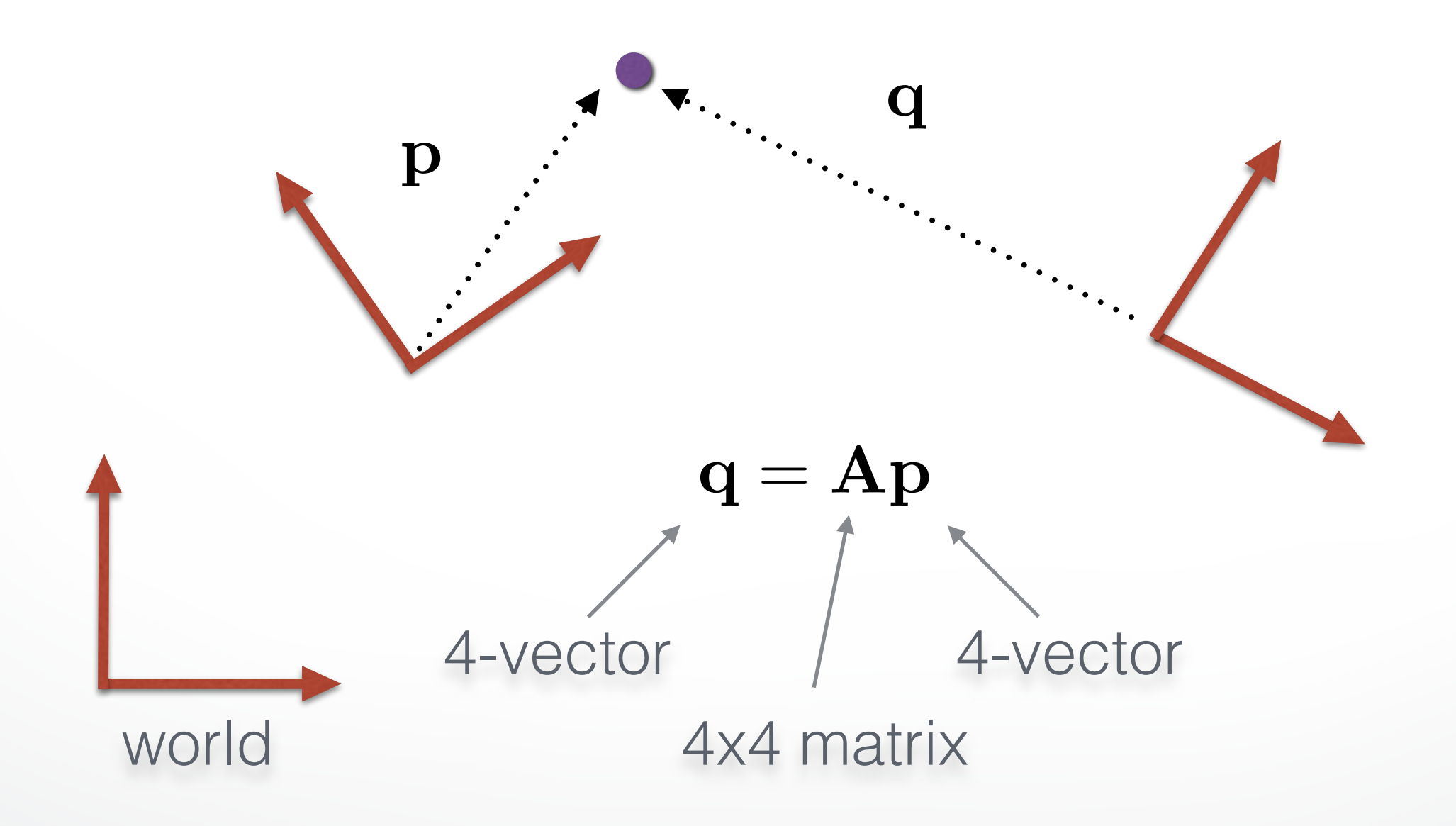

## **Affine Transformations (4x4 matrices)**

- Translation
- Rotation
- Scaling
- Any composition of the above
- Later: projective (perspective) transformations -Also expressible as 4 x 4 matrices!

#### **Translation**

- $\mathbf{q} = \mathbf{p} + \mathbf{d}$  where  $\mathbf{d} = [\alpha_x, \alpha_y, \alpha_z, 0]^\top$ ,
- $\mathbf{p} = [x, y, z, 1]^{\top}$  $\mathbf{q} = [\mathcal{X}, \mathcal{Y}, \mathcal{Z}, \mathcal{Y}]$  $\mathbf{q}=[x',y',z',1]^\top$
- Express in matrix form  $\mathbf{q} = \mathbf{T} \mathbf{p}$  and solve for  $\mathbf{T}$

$$
T = \left[ \begin{array}{cccc} 1 & 0 & 0 & \alpha_x \\ 0 & 1 & 0 & \alpha_y \\ 0 & 0 & 1 & \alpha_z \\ 0 & 0 & 0 & 1 \end{array} \right]
$$

## **Scaling**

$$
x' = \beta_x x
$$

$$
y' = \beta_y y
$$

$$
z' = \beta_z z
$$

• Express as  $q = Sp$  and solve for S

$$
S = \left[ \begin{array}{cccc} \beta_x & 0 & 0 & 0 \\ 0 & \beta_y & 0 & 0 \\ 0 & 0 & \beta_z & 0 \\ 0 & 0 & 0 & 1 \end{array} \right]
$$

### **Rotation in 2 Dimensions**

• Rotation by  $\theta$  about the origin

$$
x' = x \cos(\theta) - y \sin(\theta)
$$

$$
y' = x \sin(\theta) + y \cos(\theta)
$$

• Express in matrix form:

$$
\begin{bmatrix} x' \\ y' \end{bmatrix} = \begin{bmatrix} cos(\theta) & -sin(\theta) \\ sin(\theta) & cos(\theta) \end{bmatrix} \begin{bmatrix} x \\ y \end{bmatrix}
$$

• Note that the determinant is 1

## **Rotation in 3 Dimensions**

- Orthogonal matrices:  $\mathbf{R} \mathbf{R}^{\top} = \mathbf{R}^{\top} \mathbf{R} = \mathbf{I}$  $\det(\mathbf{R})=1$
- Affine transformation:

$$
A = \begin{bmatrix} R_{11} & R_{12} & R_{13} & 0 \\ R_{21} & R_{22} & R_{23} & 0 \\ R_{31} & R_{32} & R_{33} & 0 \\ 0 & 0 & 0 & 1 \end{bmatrix}
$$

## **Affine Matrices are Composed by Matrix Multiplication**

#### $\mathbf{A} = \mathbf{A}_1 \mathbf{A}_2 \mathbf{A}_3$

• Applied from right to left

$$
\mathbf{Ap} = (\mathbf{A}_1 \mathbf{A}_2 \mathbf{A}_3) \mathbf{p} = \mathbf{A}_1 (\mathbf{A}_2 (\mathbf{A}_3 \mathbf{p}))
$$

• When calling glTranslate3f, glRotatef, or glScalef, OpenGL forms the corresponding 4x4 matrix, and multiplies the current modelview matrix with it.

## **Summary**

- OpenGL Transformation Matrices
- Vector Spaces
- Frames
- Homogeneous Coordinates
- Transformation Matrices

#### **Next Time: Viewing & Projection**

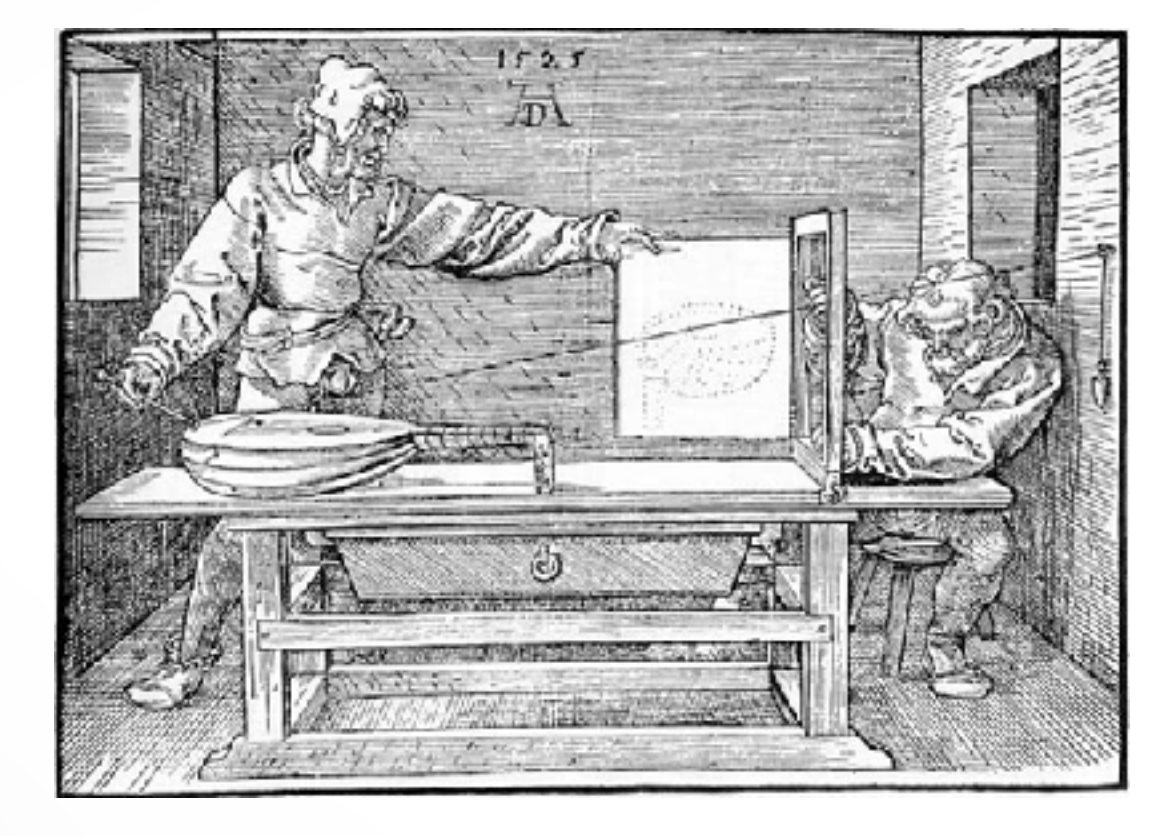

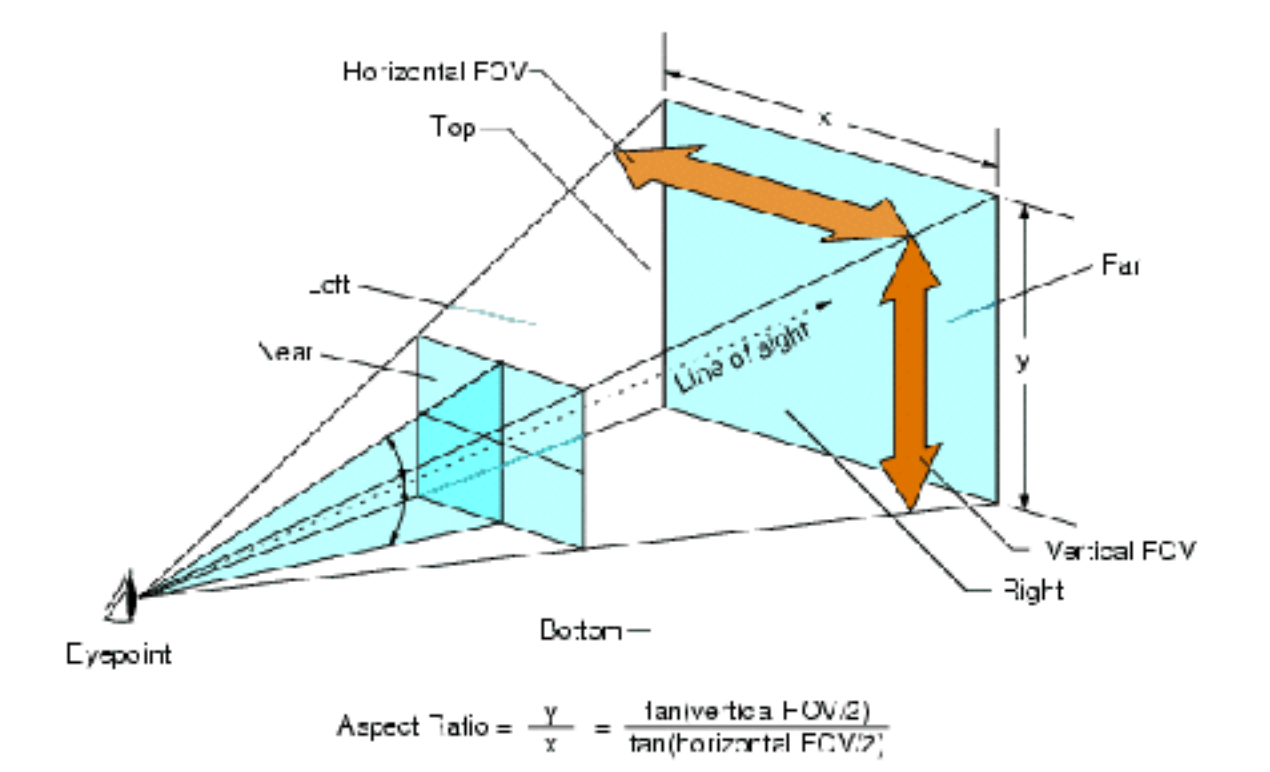

#### http://cs420.hao-li.com

# **Thanks!**

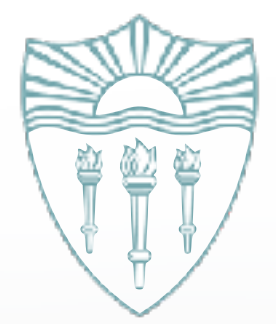